## **Foreman - Bug #10992**

# **Can't open a console to VMware VM**

07/02/2015 04:11 PM - Yuri G

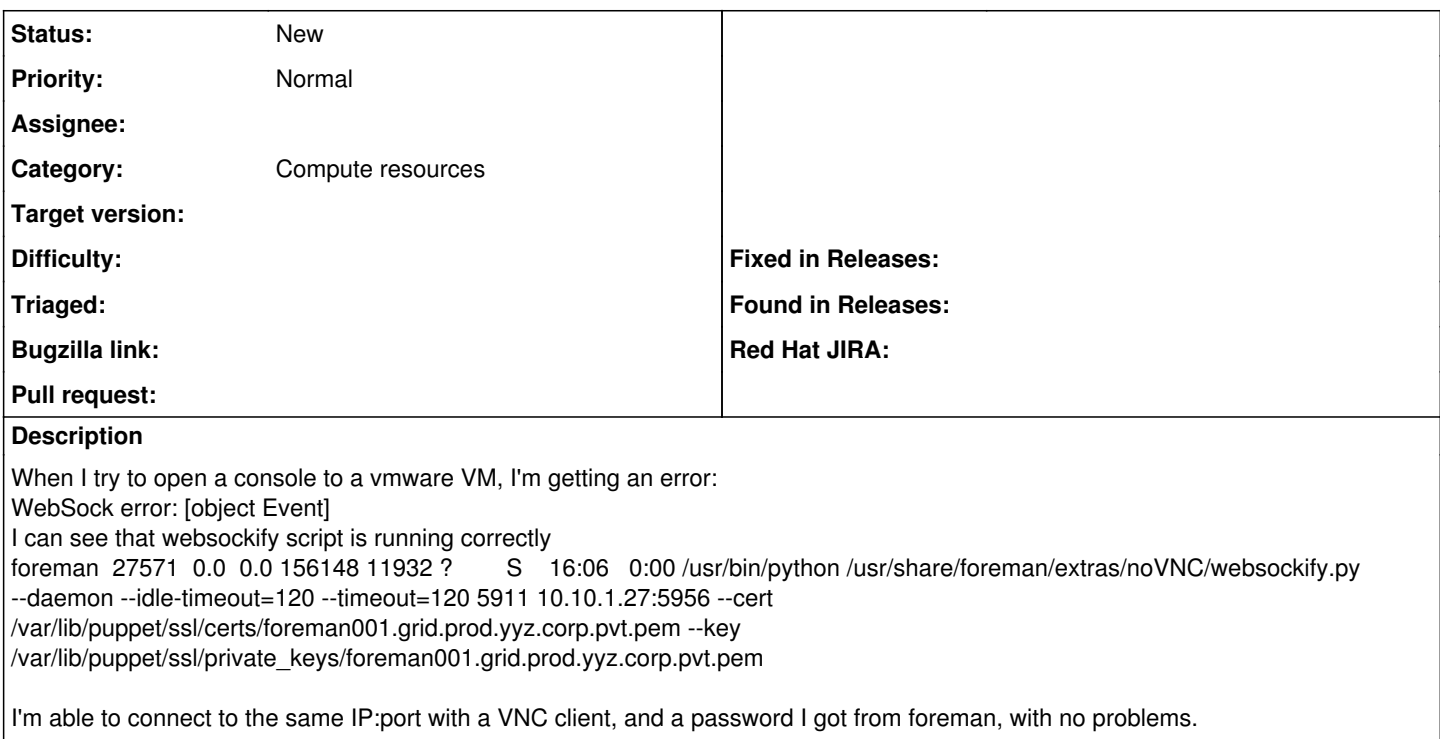

## **History**

#### **#1 - 07/03/2015 03:20 AM - Dominic Cleal**

*- Category set to Compute resources*

You may need to store the CA certificate permanently in your web browser for this to work on an HTTPS setup.

#### **#2 - 07/06/2015 01:48 PM - Yuri G**

Dominic Cleal wrote:

You may need to store the CA certificate permanently in your web browser for this to work on an HTTPS setup.

I tried that, still doesn't work.

## **#3 - 07/06/2015 02:24 PM - Yuri G**

Actually I've got it working, but in Chrome only. The same doesn't work in Firefox or IE.

### **#4 - 07/22/2015 10:27 AM - Joe User**

Any news on this bug regarding Firefox?

It still not working on my end.

TIA